# **Adobe Download Lightroom**

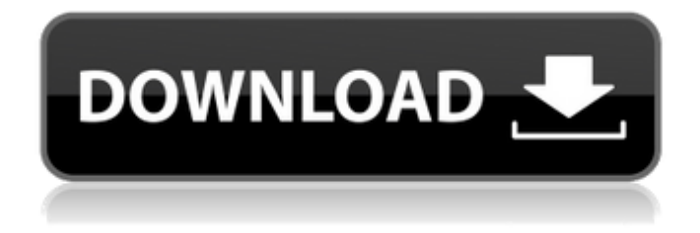

## **Adobe Photoshop Lightroom Download Free Crack + For Windows**

For those who want to learn Photoshop by looking at screen shots, here is a link to an Adobe Photoshop tutorial for beginners: Mending Pictures with the Healing Brush By using the basic elements of the Photoshop application (as explained in the earlier section "Mastering the Photoshop Palette"), you can apply one or more of Photoshop's tools to problems in a photo. One of the most useful tools is the Healing Brush, which is the program's version of the Revise tool (covered in the earlier section "Fixing Up with the Pencil Tool"), with one important difference. With the Healing Brush, the program previews the changes that you make in your image and keeps them consistent with the rest of the image by using the best in the surrounding area. To start using the Healing Brush, choose it from the tools in the Toolbox. Then drag the tool directly over the area in the photo that you want to mend. You can also click and hold the tool, press Shift, and then click and drag to repair your image. When you drag the Healing Brush, the preview box highlights areas that match the texture and color of the areas you click and drag over. If the action is wrong, the preview highlights the different pixels. With the Healing Brush, you can fix just the parts that need fixing, or you can heal the whole image. And with the Healing Brush, it's easy to hide parts of the image you don't want to fix. For

example, if you have a person in a photo but you don't want him to appear in the image, simply click and drag to select the area and drag it outside the image to hide it. When the healing is done correctly, the image's pixels match each other, and the adjustments are made throughout the area. The Preview button displays a preview of your image, as shown in Figure 14-2. To see the Healing Brush working, open an image in Photoshop and select the Healing Brush from the tools in the toolbox. When you release the mouse button, a preview box appears in the bottom-right corner of the screen, as shown in the figure, with the overlay image on the left and the original image on the right. Notice that the original image has a gradient overlay. Adjusting an Image's Lighting with the Dodge and

#### **Adobe Photoshop Lightroom Download Free**

Recently, Adobe has introduced a new version of Photoshop. Photoshop CC is a very fast, ultra powerful digital art software. It's the most powerful tool available for any type of photo editing. It combines all of the features of your favorite graphics editing software: layers, selection tools, image adjustments and more. This page lists the differences between Photoshop and Elements, along with many of the features of Photoshop CC for beginners. I. Quick Overview A. Photoshop vs. Photoshop Elements There are two main differences between Photoshop and Photoshop Elements. 1. Adobe Photoshop Elements is a graphics editor for photographers, web designers and hobbyists. Photoshop is a professional photography and graphics editing program. Photoshop Elements contains many of the same features as Photoshop, but with a simpler interface and less options. 2. Photoshop is a professional photography and graphics editing program. Photoshop Elements is an alternative to Photoshop. It allows you to edit images, but you'll be missing some features and you won't be able to achieve the same high quality as you can in Photoshop. With this page, I'm introducing you to the new features and features of Photoshop CC. This doesn't include all the changes made in the last few releases. It also doesn't list every single feature you can find in Photoshop, or every feature that's different between Photoshop and Photoshop Elements. Here are the differences between the new Photoshop and Photoshop Elements B. Support for Layers In Photoshop, you can work with layers. This means that you can have different images in one Photoshop document. It's possible to combine multiple images on one layer, move them to different positions, and apply different effects to them. You can also create groups of layers, such as for a photo or web-design document. But in Elements, you're limited to working with one layer. This isn't too much of a restriction if you work with only one image at a time, but some designers (especially those who work with multiple images at a time) may find it awkward. C. Adobe Photoshop is a professional photography software. In Adobe Photoshop, you can use all the features of professional photography and graphic design, including layers, image adjustments, selection tools, fill layers, filters and more. In Photoshop Elements, you're able to edit images, apply filters, adjust brush sizes and opacity, enhance colors, add corrections to shadows and color, and 05a79cecff

### **Adobe Photoshop Lightroom Download Free Crack+ PC/Windows**

Click here for additional data file.

#### **What's New in the?**

Phys. Rev. A \*\*83\*\*, 023411 (2011). S. Longhi, Laser-Physics-At-The-Limit-Exploring-Fifty-Years-of-Super-Coherence, New J. Phys. \*\*18\*\*, 01LT02 (2016). A. MacRae, J. Yang, and T. C. Shen, Characterizing wave packets of ultracold atoms, Phys. Rev. A \*\*82\*\*, 023622 (2010). A. MacRae, T. C. Shen, and L. Zhao, Stable optical superposition of Bose-Einstein condensates, Phys. Rev. A \*\*86\*\*, 033638 (2012). E. Hernandez-Garcia and J. L. Ballantine, Momentum superpositions of three-dimensional Bose-Einstein condensates. Phys. Rev. A \*\*92\*\*, 053633 (2015). S. Longhi and G. Della Valle, Bloch oscillations and Bloch state transfer in multimode waveguide lattices, Phys. Rev. E \*\*86\*\*, 036607 (2012). S. Longhi and G. Della Valle, Optical Analog of Zener Tunneling, Phys. Rev. Lett. \*\*104\*\*, 125501 (2010). S. Longhi and G. Della Valle, Bloch Oscillations in Nonlinear Optical Lattices, Phys. Rev. Lett. \*\*102\*\*, 013903 (2009). S. Longhi, Bloch oscillations in parity-time-symmetric and parity-time-symmetric non-Hermitian lattices, Phys. Rev. A \*\*81\*\*, 022102 (2010). L. Xiao, X. Zhan, Z. H. Bian, K. Wang, X. X. Yi, K. T. Law, and P. Zhang, Lattice topological photonics in non-Hermitian spin-orbit coupled systems, Nat. Commun. \*\*8\*\*, 641 (2017). S. F. Loh, J. P. Huang, H. K. Chan, C. Y. Lin, and G. D. Lee, Nonreciprocal topological Bloch oscillations in one-dimensional parity-time-symmetric Bose-Hubbard models, New J. Phys

## **System Requirements For Adobe Photoshop Lightroom Download Free:**

Minimum: OS: Windows XP SP2, Vista, or 7 (32-bit) Processor: Pentium III 700 MHz or above (1GHz recommended) Memory: 256 MB RAM Disk: 400 MB available disk space DirectX: 9.0 or above Recommended: Processor: Core 2 Duo or faster processor Memory: 1 GB RAM DirectX:

Related links:

<https://ar4f.com/2022/07/01/download-aadhaar-card-in-pdf-format/>

<https://sfinancialsolutions.com/51762-2/>

[https://baukultur.plus/wp-content/uploads/2022/07/photoshop\\_free\\_download\\_on\\_google\\_drive.pdf](https://baukultur.plus/wp-content/uploads/2022/07/photoshop_free_download_on_google_drive.pdf)

<http://ratucnc.com/?p=6434>

[https://cycloneispinmop.com/wp-content/uploads/2022/07/Adobe\\_Photoshop\\_For\\_Windows\\_2020\\_Beta\\_174.pdf](https://cycloneispinmop.com/wp-content/uploads/2022/07/Adobe_Photoshop_For_Windows_2020_Beta_174.pdf)

<https://rankingbest.net/wp-content/uploads/2022/07/octaphy.pdf>

<http://tempatrainersguild.com/?p=1382>

<https://www.americanelements.com/sites/public/files/webform/specs/jaimgar480.pdf>

<https://arlingtonliquorpackagestore.com/download-photoshop-cs4-trial/>

<https://emealjobs.nttdata.com/pt-pt/system/files/webform/elepowe515.pdf>

[https://blogdelamaison.com/wp-](https://blogdelamaison.com/wp-content/uploads/2022/07/Where_Can_I_Download_Adobe_Photoshop_Elements_9_Free_Trial.pdf)

[content/uploads/2022/07/Where\\_Can\\_I\\_Download\\_Adobe\\_Photoshop\\_Elements\\_9\\_Free\\_Trial.pdf](https://blogdelamaison.com/wp-content/uploads/2022/07/Where_Can_I_Download_Adobe_Photoshop_Elements_9_Free_Trial.pdf)

[https://eatketowithme.com/wp-content/uploads/2022/07/www\\_photoshop\\_software\\_download\\_70.pdf](https://eatketowithme.com/wp-content/uploads/2022/07/www_photoshop_software_download_70.pdf)

<https://thebakersavenue.com/acr-photoshop-free-download-photoshop-itunes/>

<http://www.wellbeingactivity.com/2022/07/01/photoshop-2021-version-22-1-1-fundamental/>

<https://secure-badlands-54734.herokuapp.com/ferana.pdf>

[https://www.merexpression.com/upload/files/2022/07/svnJxJA5zNvuw3UuIrqa\\_01\\_3753f726571a04dd13d71126c33669fb\\_fil](https://www.merexpression.com/upload/files/2022/07/svnJxJA5zNvuw3UuIrqa_01_3753f726571a04dd13d71126c33669fb_file.pdf) [e.pdf](https://www.merexpression.com/upload/files/2022/07/svnJxJA5zNvuw3UuIrqa_01_3753f726571a04dd13d71126c33669fb_file.pdf)

<http://www.perfectlifestyle.info/how-to-update-adobe-photoshop-elements-2019/>

<https://diversityforum.net/wp-content/uploads/2022/07/ornvike.pdf>

<http://www.danielecagnazzo.com/?p=26089>